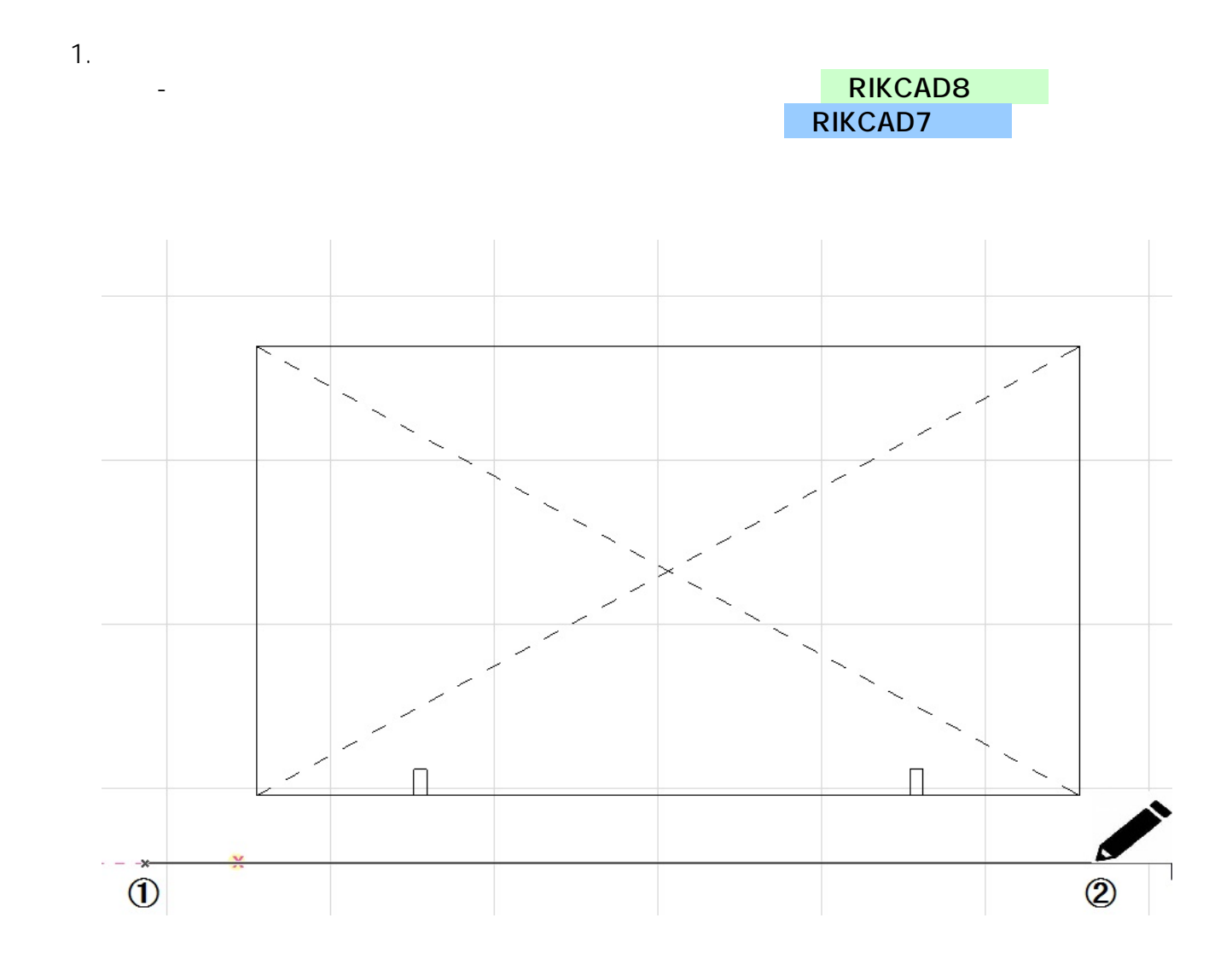

 $2.$ 

**3D表示**

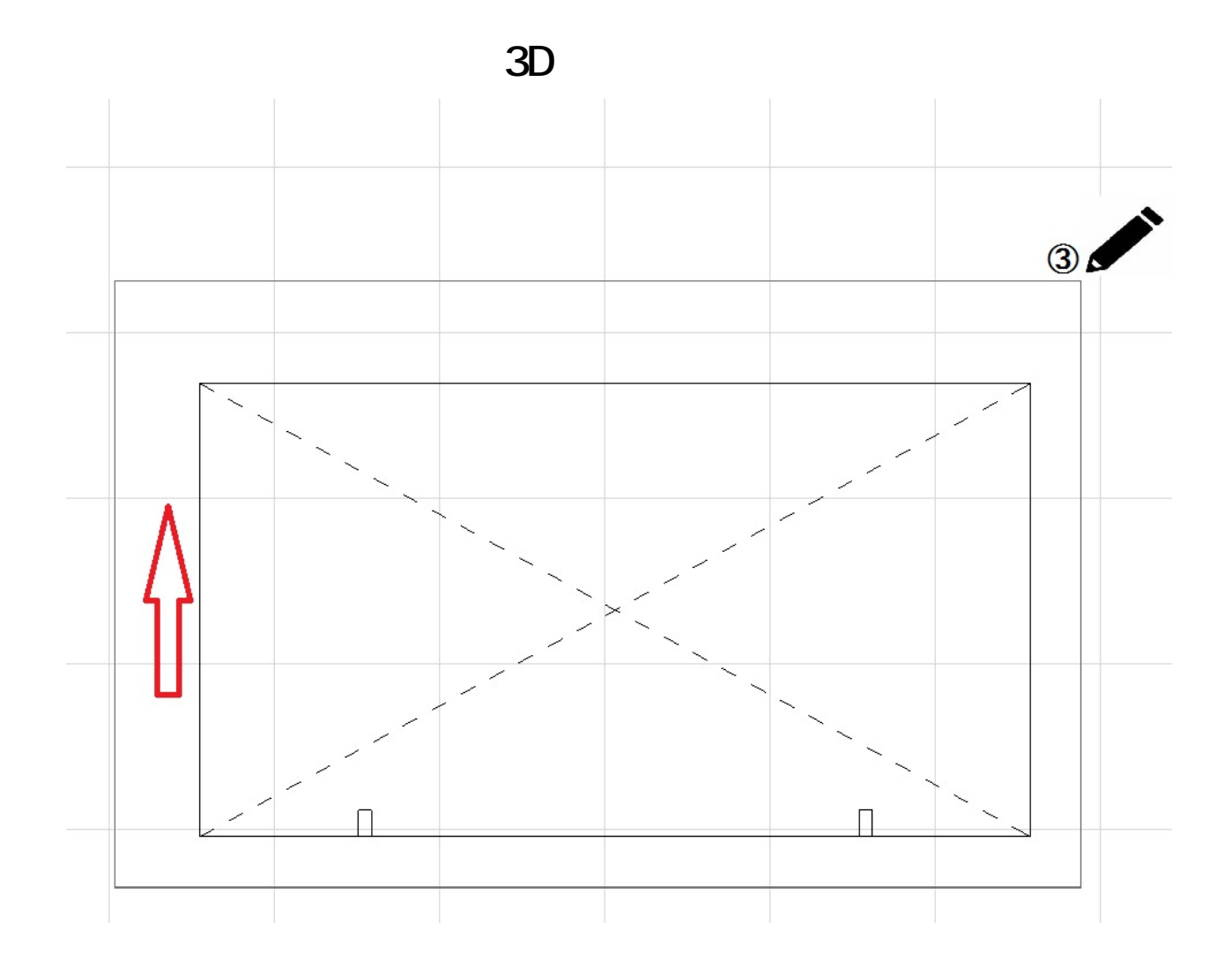

 $3.$ 

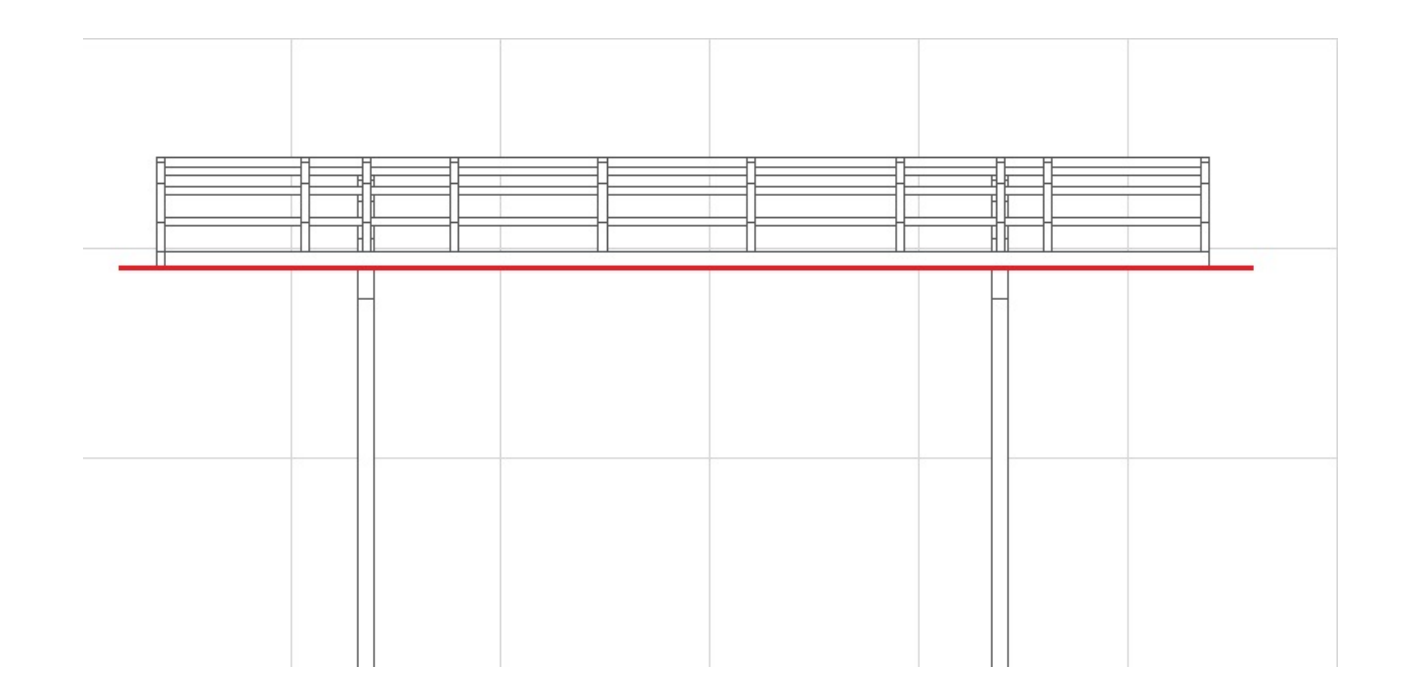

 $4.$ 

 $2/3$ **(c) 2024 RIK <k\_sumatani@rikcorp.jp> | 2024-05-18 01:52:00** [URL: http://faq.rik-service.net/index.php?action=artikel&cat=29&id=442&artlang=ja](http://faq.rik-service.net/index.php?action=artikel&cat=29&id=442&artlang=ja)

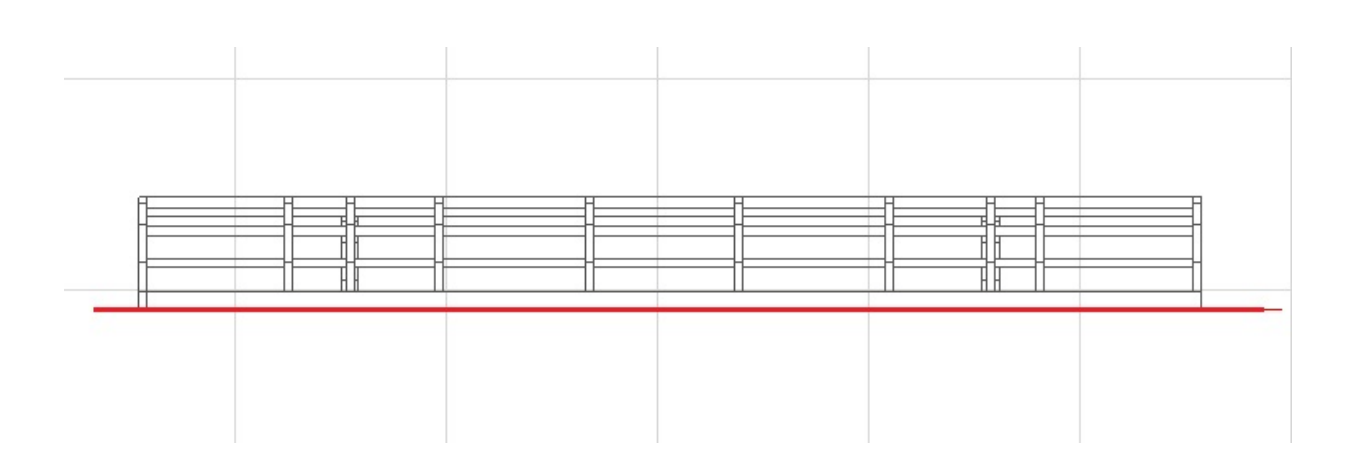

**3D表示**

 $D$ 

 $\bullet$ [塗りつぶしツール](index.php?action=artikel&cat=24&id=62&artlang=ja)

ID: #1441

 $: 2022 - 06 - 0204 = 34$ 

製作者: 大木本

 $3/3$ **(c) 2024 RIK <k\_sumatani@rikcorp.jp> | 2024-05-18 01:52:00** [URL: http://faq.rik-service.net/index.php?action=artikel&cat=29&id=442&artlang=ja](http://faq.rik-service.net/index.php?action=artikel&cat=29&id=442&artlang=ja)